# **Using data in science journalism**

### **Peter Aldhous, Science reporter, BuzzFeed News**

peter@peteraldhous.com @paldhous

### **Is this data journalism?**

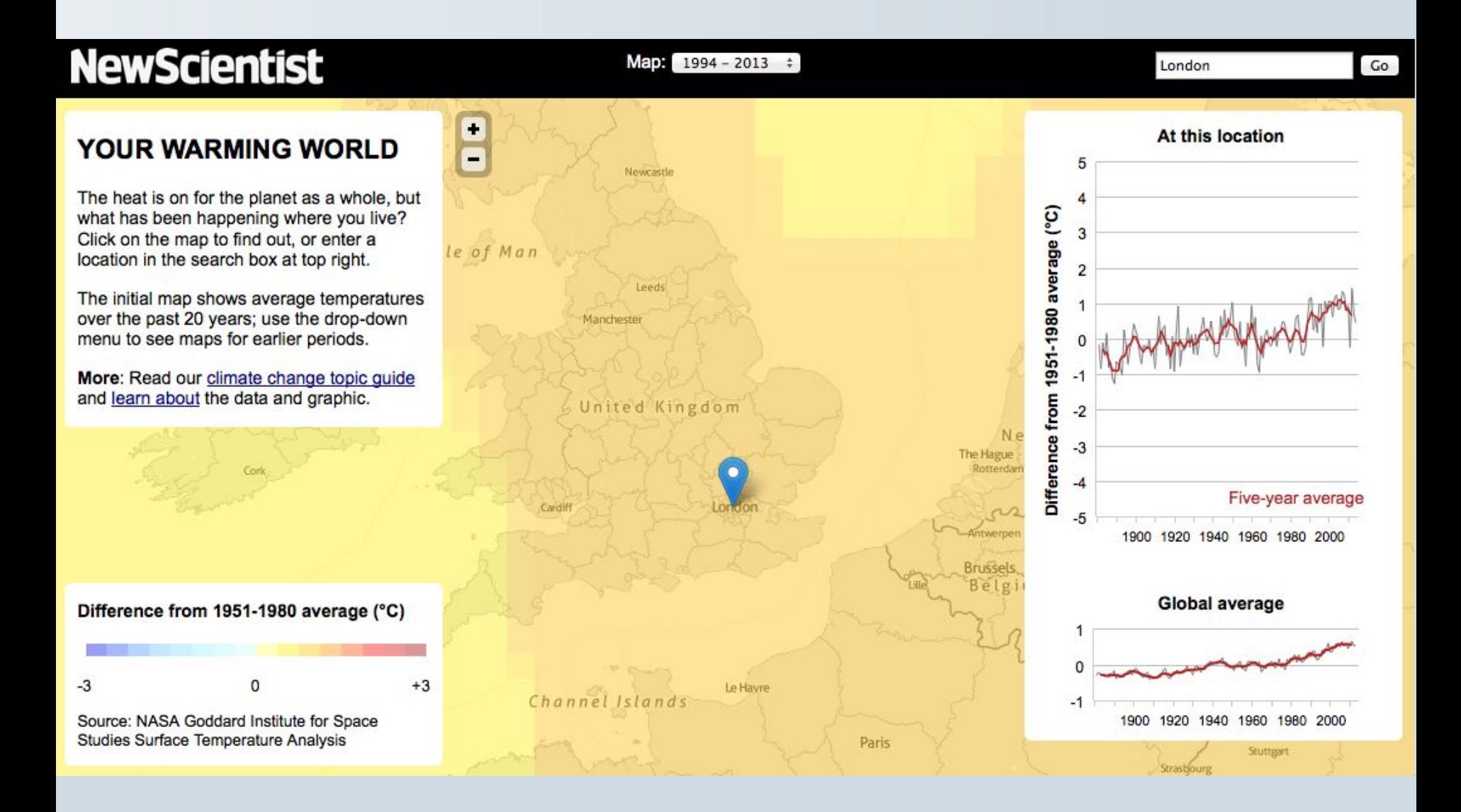

### **Is this data journalism?**

### Map: Where are the gun permits in your neighborhood?

FILED UNDER - News / Local News | 3:51 PM, Dec. 22, 2012

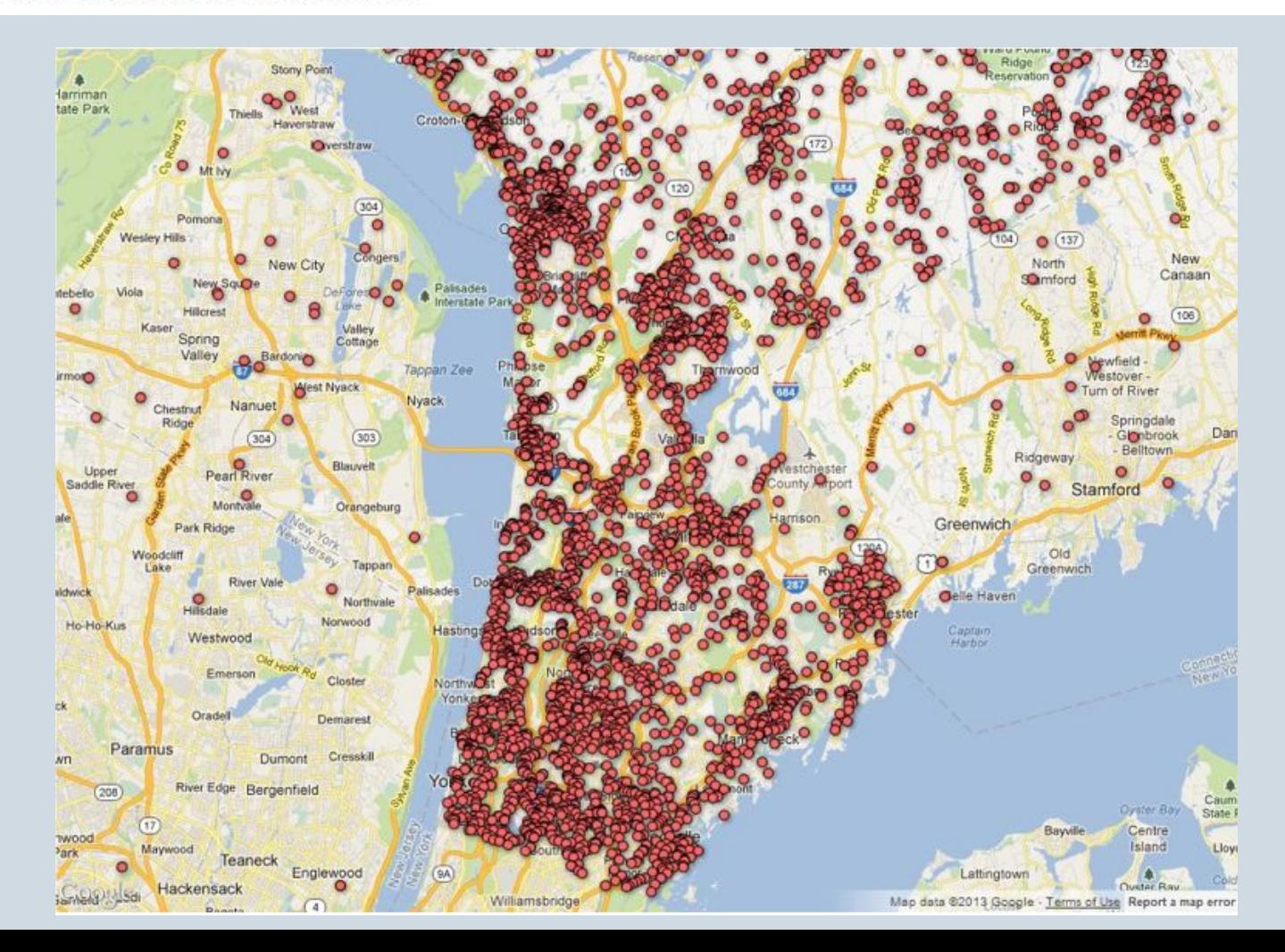

### Is this data journalism?

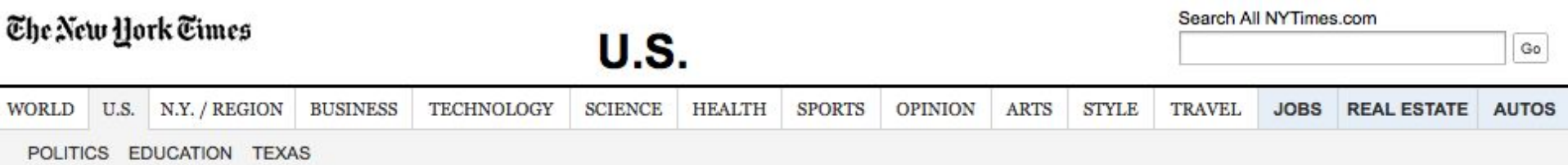

BREAKDOWN Death and disarray at America's racetracks

### Mangled Horses, Maimed Jockeys

The new economics of horse racing are making an always-dangerous game even more so, as lax oversight puts animal and rider at risk.

By WALT BOGDANICH, JOE DRAPE, DARA L. MILES and GRIFFIN PALMER Published: March 24, 2012 早 481 Comments

RUIDOSO, N.M.  $-$  At 2:11 p.m., as two ambulances waited with motors running, 10 horses burst from the starting gate at Ruidoso Downs Race Track 6,900 feet up in New Mexico's Sacramento Mountains.

Nineteen seconds later, under a brilliant blue sky, a national champion jockey named Jacky Martin lay sprawled in the furrowed dirt just past the finish line, paralyzed, his neck broken in three places. On the ground next to him, his frightened horse, leg broken and chest heaving, was minutes away from being euthanized on the track.

For finishing fourth on this early September day last year, Jacky Martin got about \$60 and possibly a lifetime tethered to a respirator.

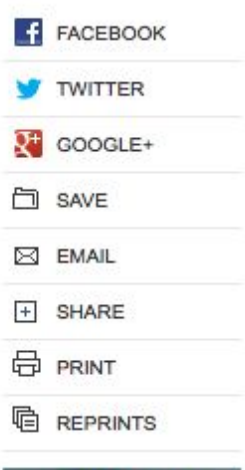

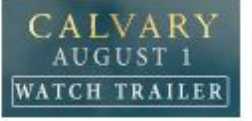

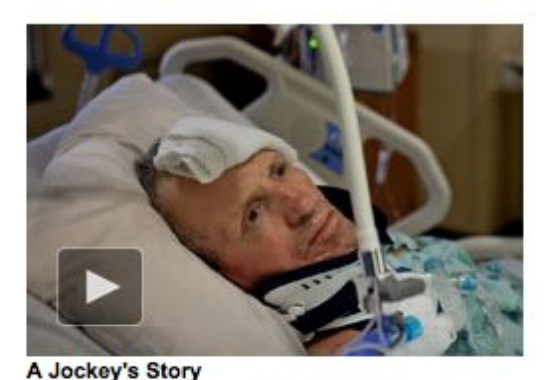

Jockeys are on the front lines of the risky business of horse racing. Twenty-four horses a week die at racetracks around the country.

Video by Matthew Orr/The New York Times

### Data + journalism = story

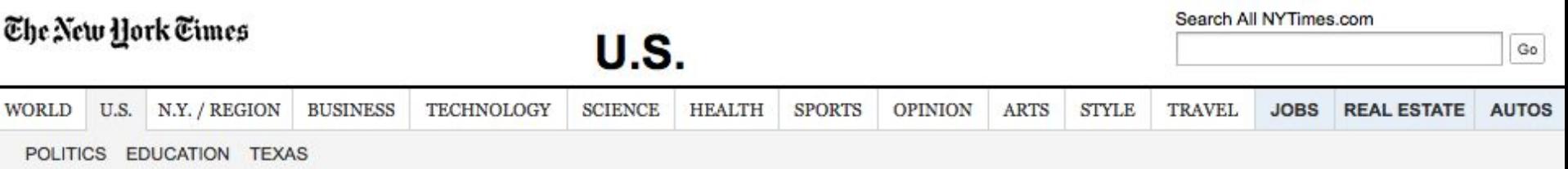

BREAKDOWN Death and disarray at America's racetracks

### Mangled Horses, Maimed Jockeys

The new economics of horse racing are making an always-dangerous game even more so, as lax oversight puts animal and rider at risk.

But an investigation by The New York Times has found that industry practices continue to put animal and rider at risk. A computer analysis of data from more than 150,000 races, along with injury reports, drug test results and interviews, shows an industry still mired in a culture of drugs and lax regulation and a fatal breakdown rate that remains far worse than in most of the world.

### ... which can be told visually

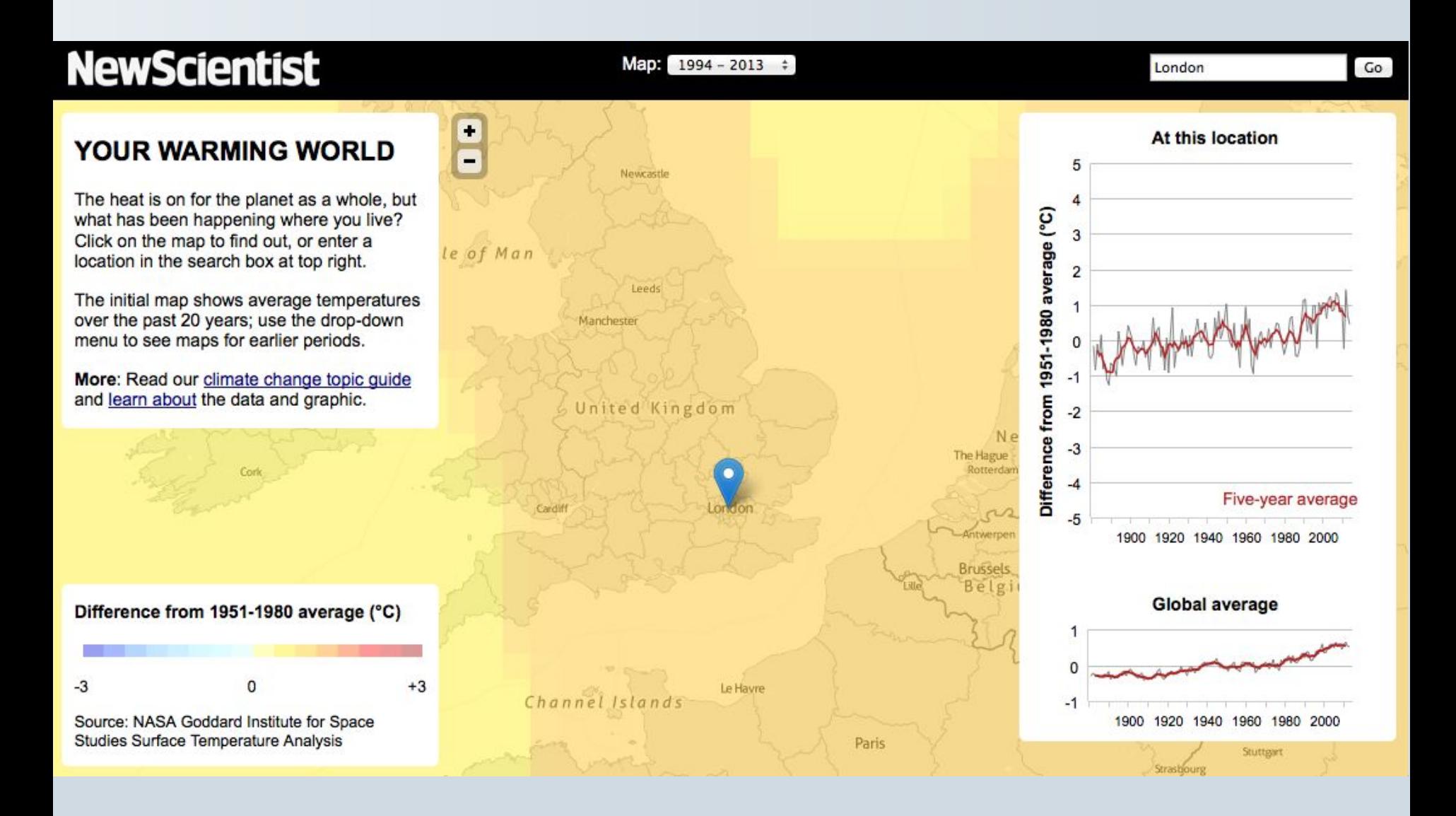

### **But it's not only maps and graphs!**

Data can be used in both reporting and storytelling.

And visualization can be a powerful for both finding and telling stories.

But think carefully about what you need to show to your audience. Some of the best data-driven stories contain little in the way of numbers or graphs.

## **Have you …**

- Filed a request for public records?
- Worked on a story that required a spreadsheet to analyze data?
- Worked on a story that relied on querying an online database?
- Obtained a database and analyzed with database management software, or built your own database?
- Used mapping software for a story?
- Used statistical analysis for a story?
- Studied connections between people/organizations using network analysis?

### **A new thing?**

### Journalism in the Age of Data

A video report on data visualization as a storytelling medium Produced during a 2009-2010 Knight Journalism Fellowship Total Running Time: 54 Minutes; with related information and links

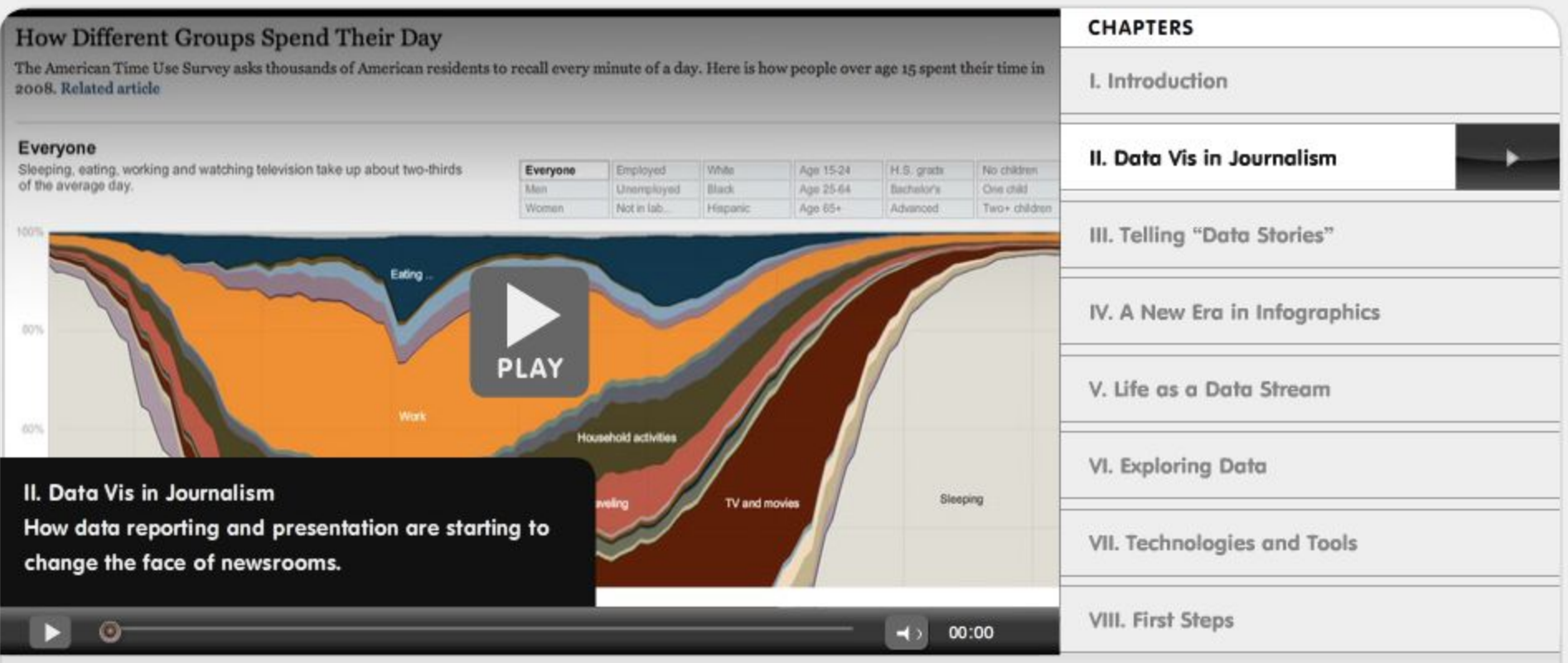

## **A thing of the future?**

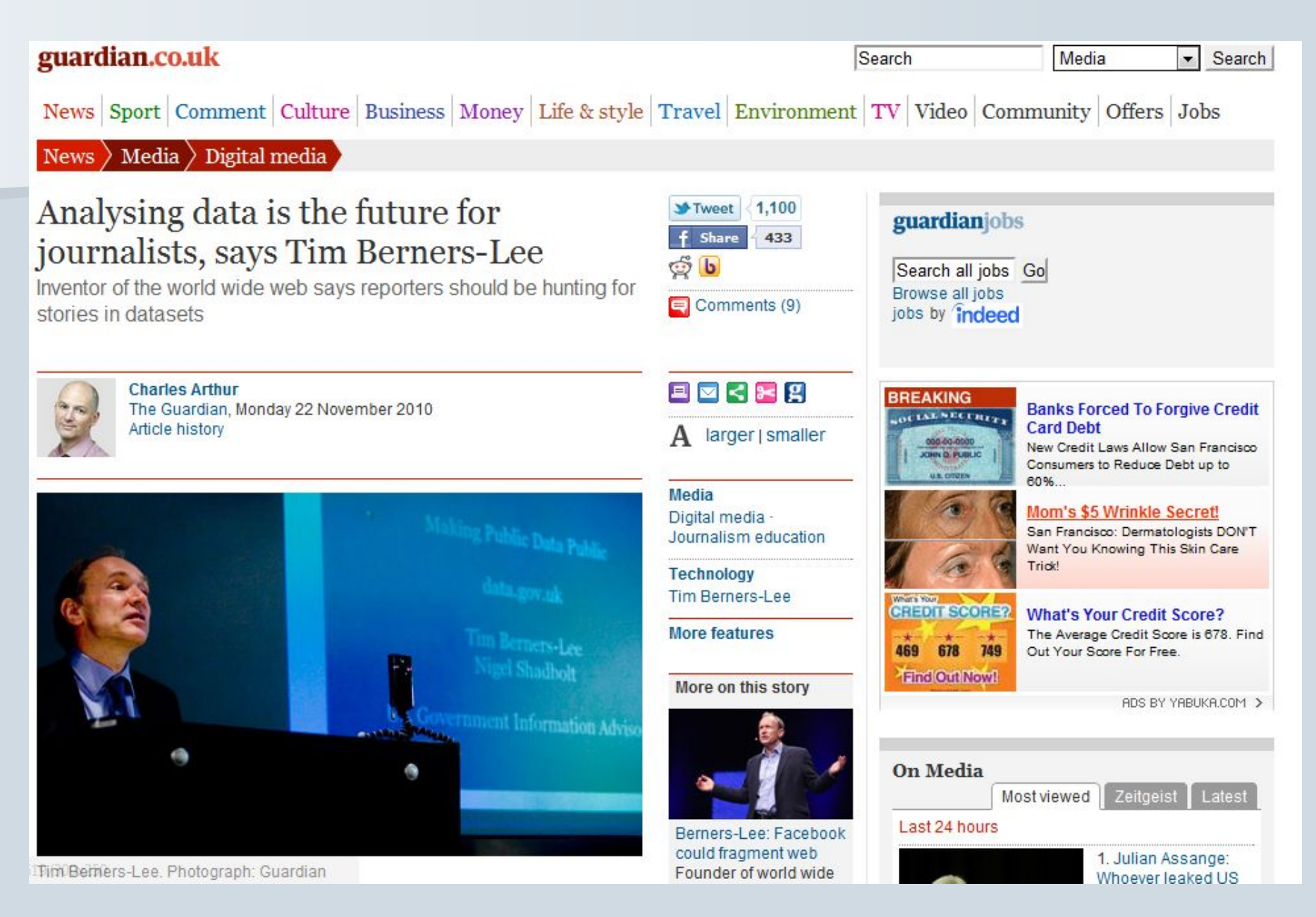

### **The pioneer: Philip Meyer**

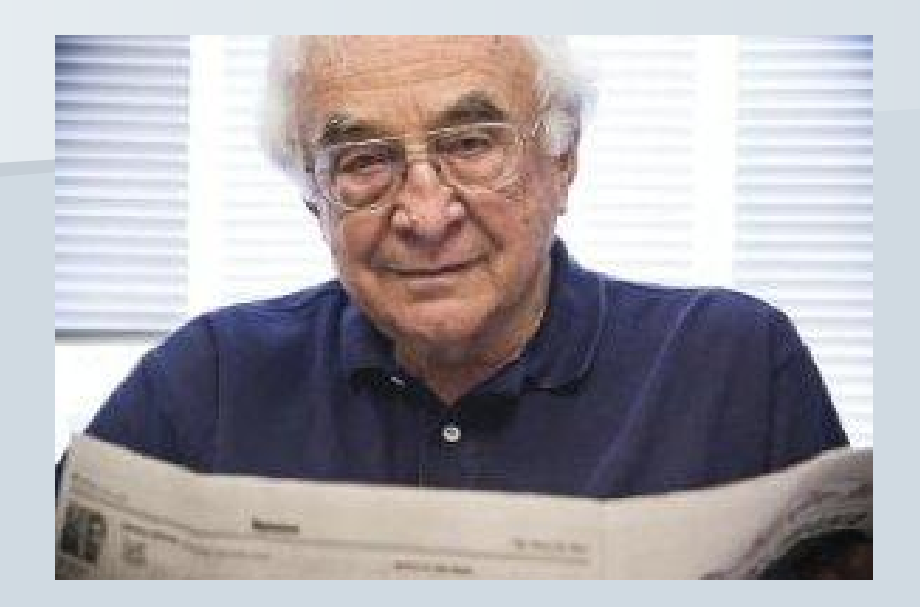

Now emeritus professor of journalism, University of North Carolina at Chapel Hill.

Pioneered use of quantitative methods in journalism with Knight Newspapers in 1960s.

Author of *Precision Journalism*, first published 1973.

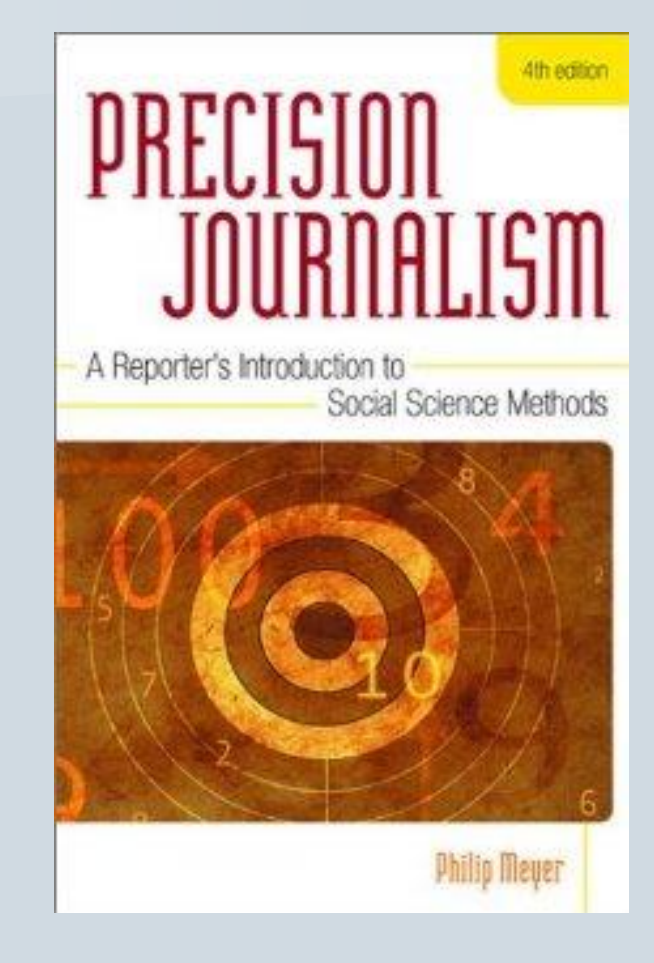

### **A Pulitzer for data journalism: 1967 Detroit riot**

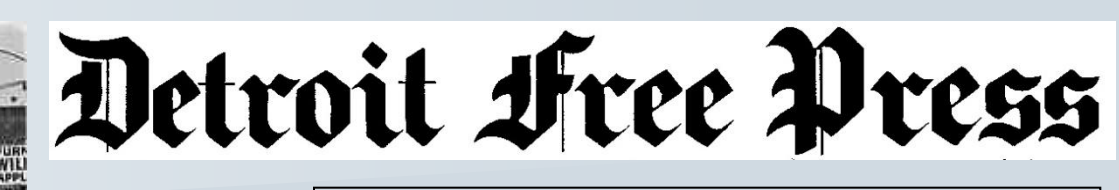

**Data:** Survey conducted in the immediate aftermath of the riot.

**Findings:** One theory held that the rioters were reacting to being stuck at the foot of the economic ladder. Another blamed southern blacks who had moved to Detroit. But Philip Meyer showed that college graduates were as likely to have rioted as high-school dropouts, and that those born in the South were less likely to have participated.

Attention turned instead to pervasive racial discrimination in policing and housing in Detroit.

**43 dead 467 injured 7231 arrests**

### **What's in it for me?**

- Place your other reporting in context. Less "he said; she said."
- Visualize complex stories: Fresh understanding; new points of entry
- **Eind original stories, new angles**

### **Where do I start?**

Usually, with a question you want to answer, or a point you want to demonstrate.

Good data journalism rarely starts by aimlessly poking at a dataset.

Approach data like you would an interview: What do you and your audience want to know?

# **The data frame of mind**

- When you start working on a story, think "What sources of data are available?" as well as "Who can I speak to about this?"
- **EXE** Assume the data you need exists and is open to the public until proven otherwise.
- **EXED Make it a regular practice to learn about sources of data** related to your beat.
- **•** If necessary, have a plan for acquiring data at regular intervals. Some data may require public records requests.

## **The data frame of mind**

This very different to:

"I've written my story. Now I'd better find some numbers for a graph."

### **A note of caution: data is often 'dirty'**

Data can be seductive, but never simply assume that it is correct and consistent. Examine any data you obtain to see how it is organized, and scan for potential errors.

You will almost always need to reformat and edit data to suit your purposes; frequently you will have to do extensive data "cleaning".

### **Please clean me!**

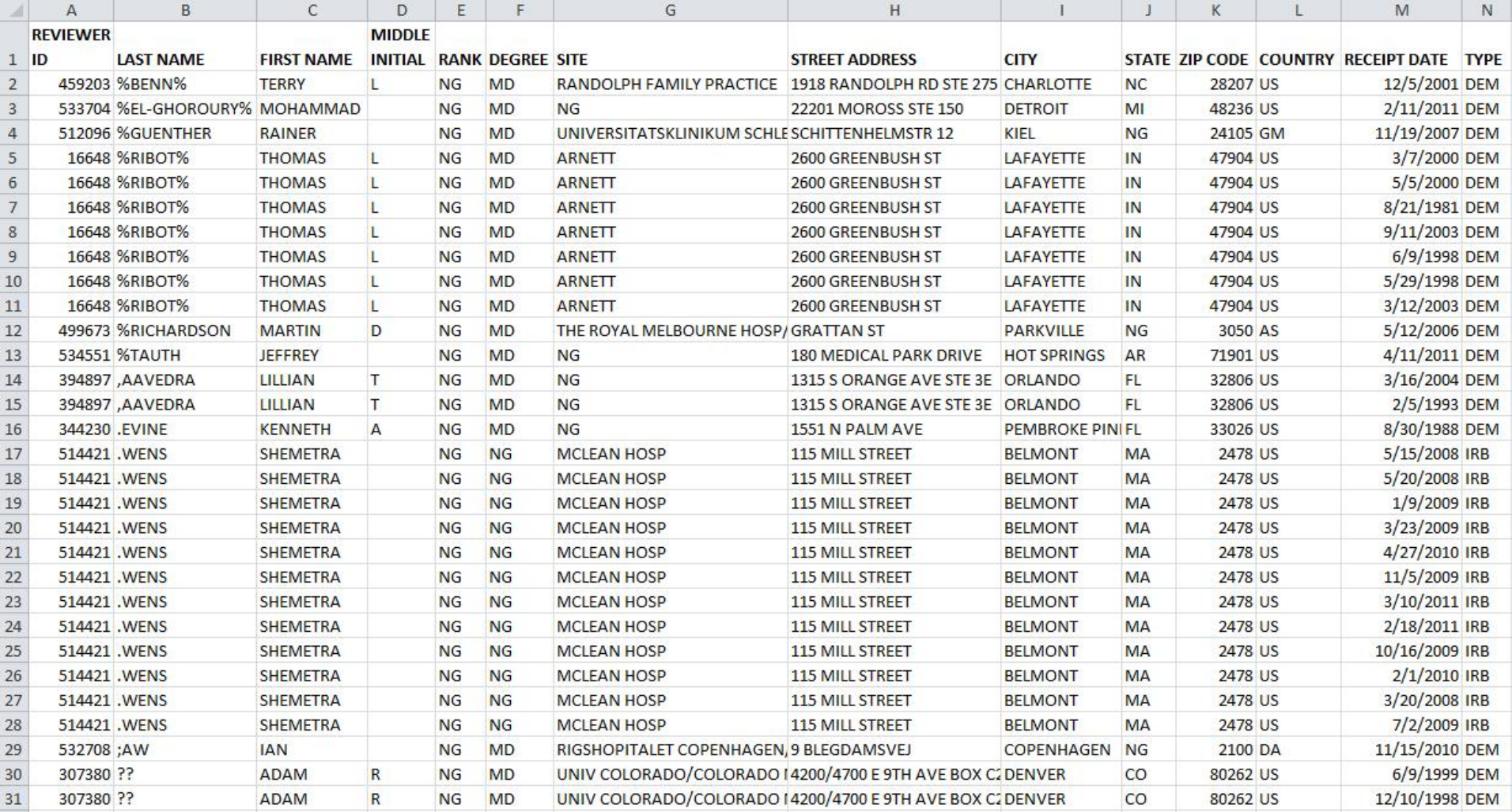

### **But science journalists are lucky: Lots of clean, well curated data …**

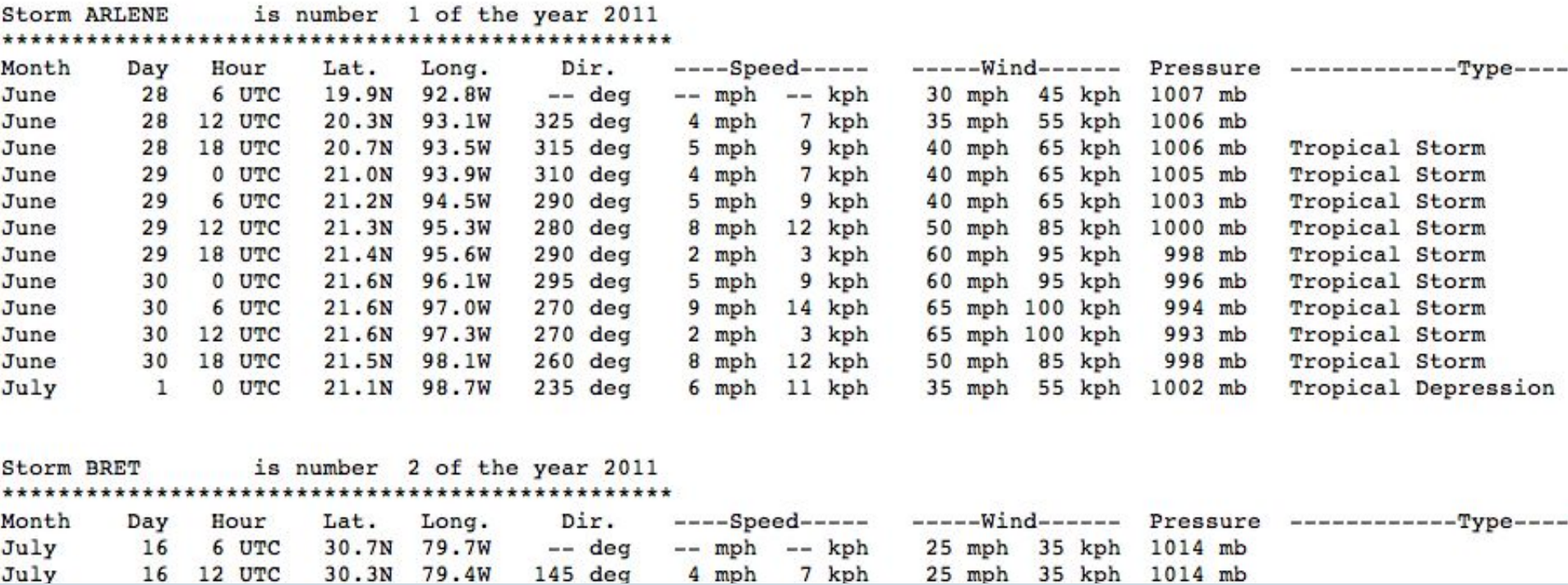

### ... which scientists may be willing to share

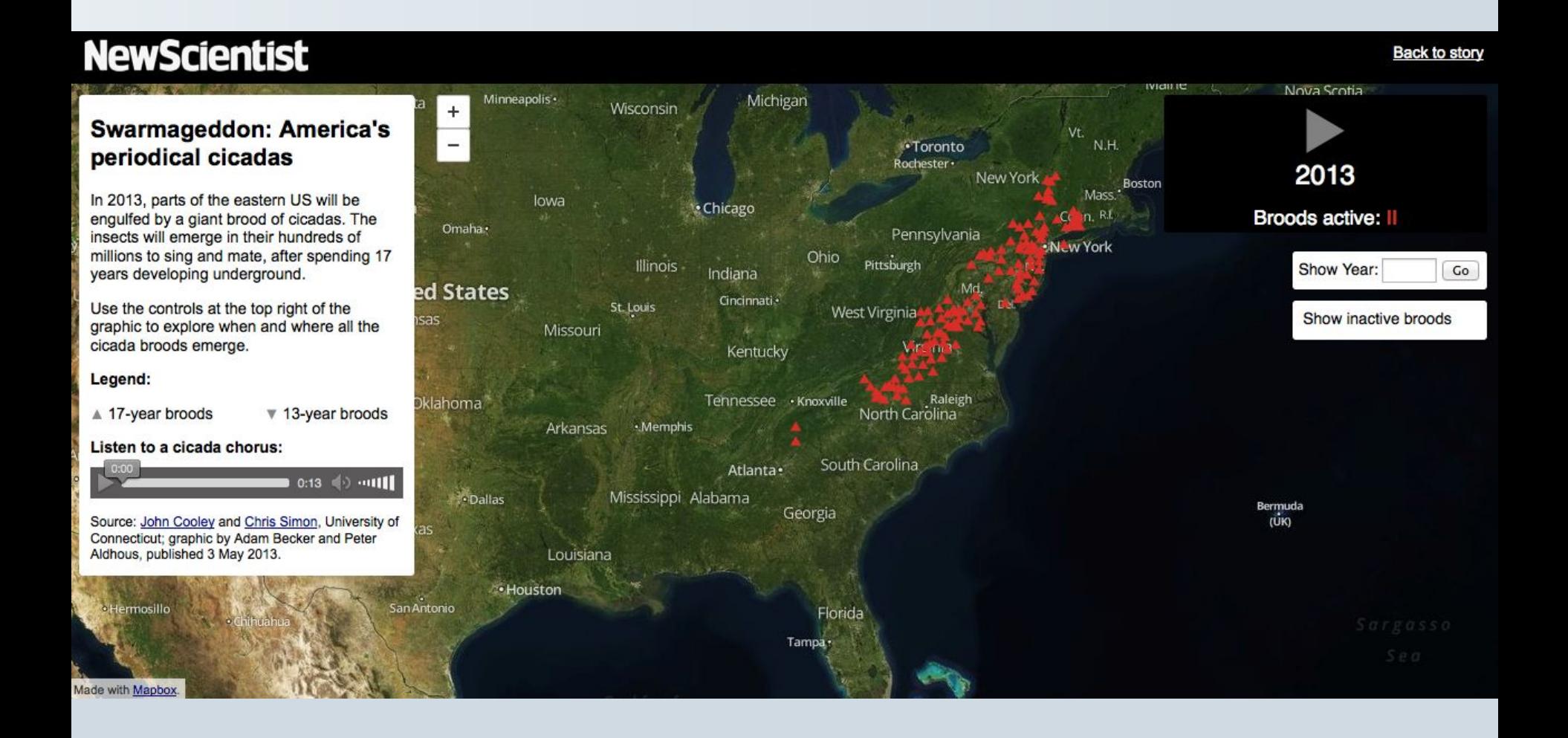

### **The basics (OK, I have some data. What now?)**

### ▪ **Sort**

Largest to smallest; Alphabetical etc

### ▪ **Aggregate**

Count, Sum, Mean, Median, Maximum, Minimum etc

### ▪ **Filter**

Select a defined subset of the data

### ▪ **Join**

Merge entries from two or more datasets based on common field(s), e.g. unique ID number, last name and first name

**Think of those operations as 'interviewing' the data**

### **Tools and stories: online databases**

#### Special report Bioterror

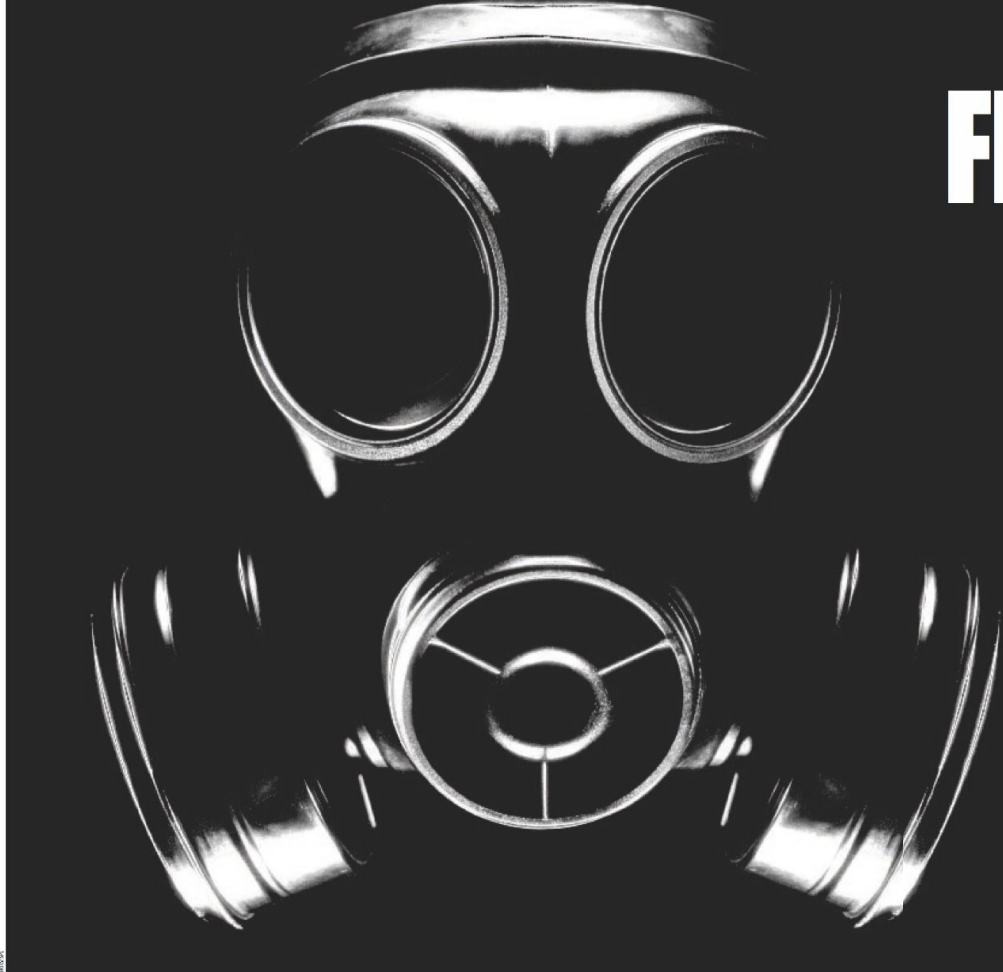

# FRIEND OR FOE?

Efforts to combat killer pathogens with new vaccines and drugs could be inadvertently writing a handbook for biowarfare. The US, home to many such "dual-use" projects, faces a tough dilemma

#### f any, rome a threa to nationa security?

#### **PETER ALDHOUS**

TWEAKING the anthrax toxin to render experimental drugs ineffective. Turning a harmless rodent virus into a deadly pathogen. Enhancing the<br>potency of botulinum toxins - already the most lethal poisons known. Transferring genes that help viruses evade the human immune system from one pathogen to another.

These projects may sound like the<br>clandestine activities of a hostile bioweapons programme. But in fact, all are in progress or being planned in<br>US academic labs. They were identified<br>by *New Scientist* in a database that documents research funded by the US Department of Health and Human Services (DHHS). And while each project may sound alarming to the uninitiated, most won the qualified support of the biosecurity specialists we asked to consider their risks and benefits. Only one of those mentioned above - the anthrax project -<br>generated serious objections from some of our experts.

This survey illustrates the<br>difficulties facing the National Science Advisory Board for Biosecurity (NSABB), which the US government Analy, which are to go<br>that a sked to draw up a system for<br>regulating "dual-use" biology –<br>research intended to combat disease, but which could also be misused by bioterrorists or enemy states. The<br>problem is that it is difficult to pursue such work without potentially helping others design bioweapons. "This is the<br>very nature of infectious disease and toxin research," says Michael Stebbins, director of biology policy with the<br>Federation of American Scientists in Washington DC. NSABB will have to tread very carefully if it is to avoid tying up in red tape scientists' ability to respond to emerging diseases.<br>Dual-use biology hit the headlines

in 2001, when New Scientist revealed that researchers in Australia had created a strain of mousepox that killed even animals that had been vaccinated (13 January 2001, p4). The scientists, hoping to control plagues of mice, engineered a mousepox virus

### **Tools and stories: work with databases on your own computer**

#### Revealed: Pfizer's payments to censured doctors

16:18 22 April 2010 by Peter Aldhous and Jim Giles

They are billed as "healthcare professionals who spend years building expertise in their fields". Using materials firmly grounded in science, they educate their peers in the risks and benefits of drugs.

This is how Pfizer, the pharmaceuticals giant, describes the experts it hires to lead educational forums in which doctors are lectured on the use of its products.

Yet New Scientist has found that some of Pfizer's experts have been disciplined for deficiencies in patient care, while others have been reprimanded for how they conducted drug research trials.

The findings add to a growing controversy surrounding the pharmaceutical industry's efforts to market drugs by influencing patterns of prescribing.

#### Unknown influence

Doctors paid to educate peers are a particular worry, argues Sidney Wolfe of consumer advocacy group Public Citizen in Washington DC. "They are doing things that may be influencing your doctor and you have no way of knowing about it," he says. "It's made worse by the fact that some of them have been disciplined."

**Data:** Pfizer's records of payments to doctors, scraped from the web. Data on disciplinary actions from state medical boards in four largest states; FDA warning letters to clinical investigators

**Findings:** Some of Pfizer's "experts" had questionable records for patient safety

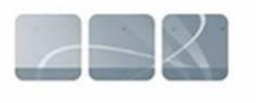

**NewScientist** 

### **Tools and stories: databases**

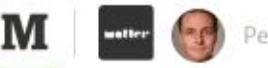

Peter Aldhous on Jul 28

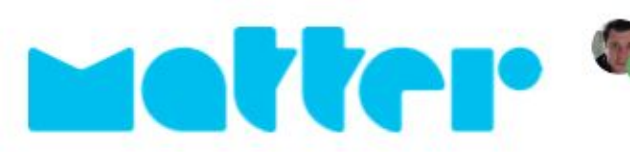

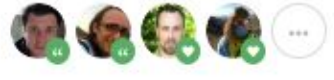

 $18 \text{ min}$  Edit

# **Why Are Dope-Addicted, Disgraced Doctors Running Our Drug Trials?**

**By Peter Aldhous** 

Photographs by Grant Cornett

**Data:** US Food and Drug Administration's database of clinical investigators, joined to data on disciplinary actions from state medical boards. (Also FDA's list of disqualified investigators, and its database of inspections of clinical sites.)

**Findings:** Dozens of doctors selected to work on clinical trials over the past five years had previously been censured by state medical boards for problems with patient care; some had their own problems with substance abuse.

### **Tools and stories: databases**

Home | Opinion | Health | Science in Society | News

#### My 'non-human' DNA: a cautionary tale

> 15:02 26 August 2009 by Peter Aldhous > For similar stories, visit the Genetics Topic Guide

"This is a strange question, but are you sure this is Homo sapiens?"

It's not every day that an expert queries whether your DNA is human, so when I received this comment by email earlier this month I was somewhat bemused

I am not in fact the result of a coupling between human and alien, nor the product of some twisted genetic experiment. Instead, Blaine Bettinger, who blogs as The Genetic Genealogist, had been baffled by a DNA profile generated in error by deCODEme, a leading commercial "personal genomics" service provided by Decode Genetics in Reykjavik, Iceland. The false profile seems to be the fault of a software bug.

No harm was done, but the incident serves as a cautionary tale for personalised medicine. As we move towards a future in which readouts from our genomes will routinely be queried by computer systems to help doctors make important clinical decisions, similar glitches could cause prescribing errors - with patients being given drugs at the wrong dose, drugs that won't work, or ones that could even trigger serious side effects in people with a

**Data:** Downloads of my own genetic scans, performed by 23andMe and DeCode Genetics. Corresponding data for my DNA markers read from the same companies' online "genome browsers".

**Findings:** DeCode had a glitch in its database software that could cause the presentation of an erroneous mitochondrial DNA profile in its genome browser.

**NewScientist** 

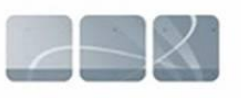

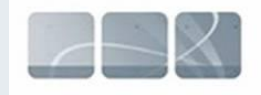

#### **NewScientist**

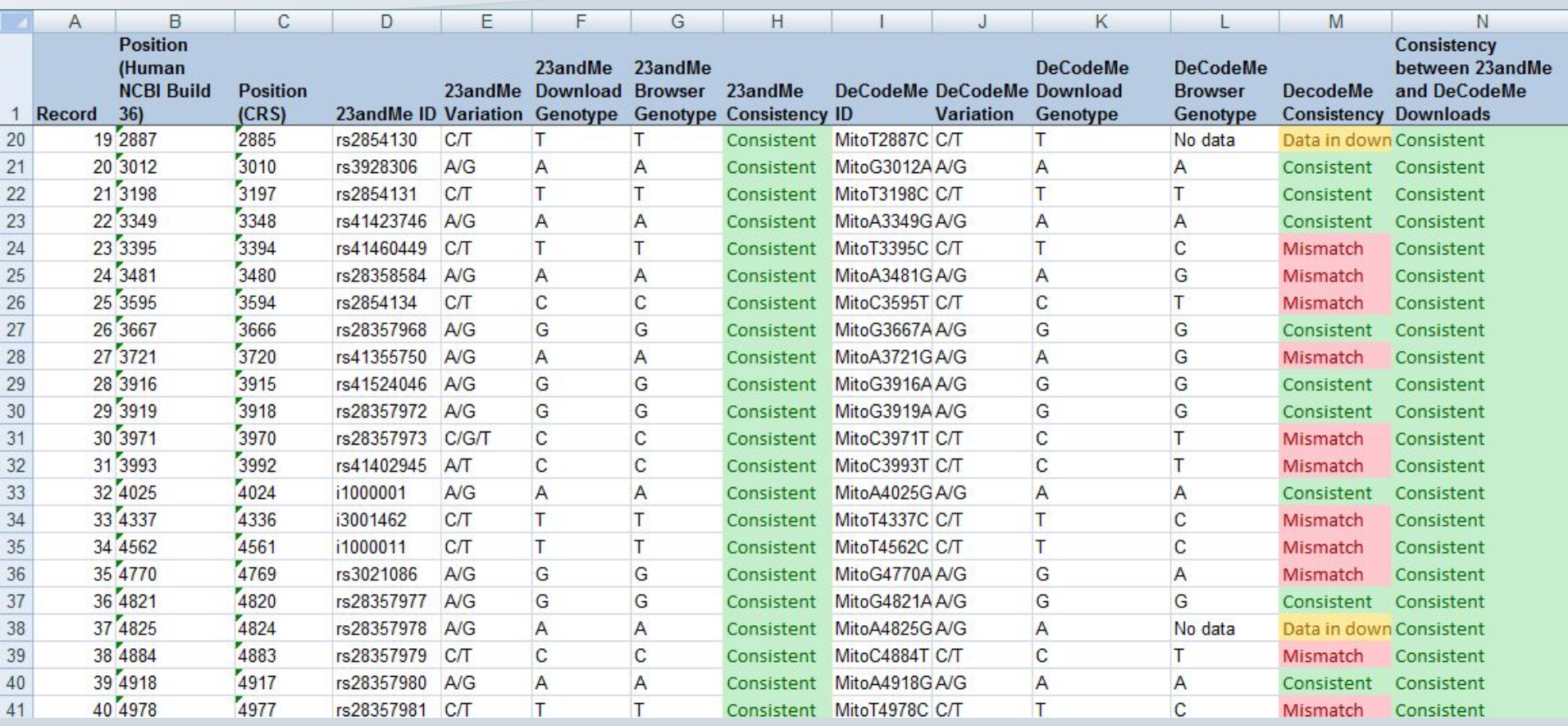

### **Tools and stories: putting data onto maps**

### Donald Trump Vs. Sea Level Rise

The Republican presidential frontrunner dismisses climate change as a hoax. Here's what rising sea levels could do to the buildings that bear his name.

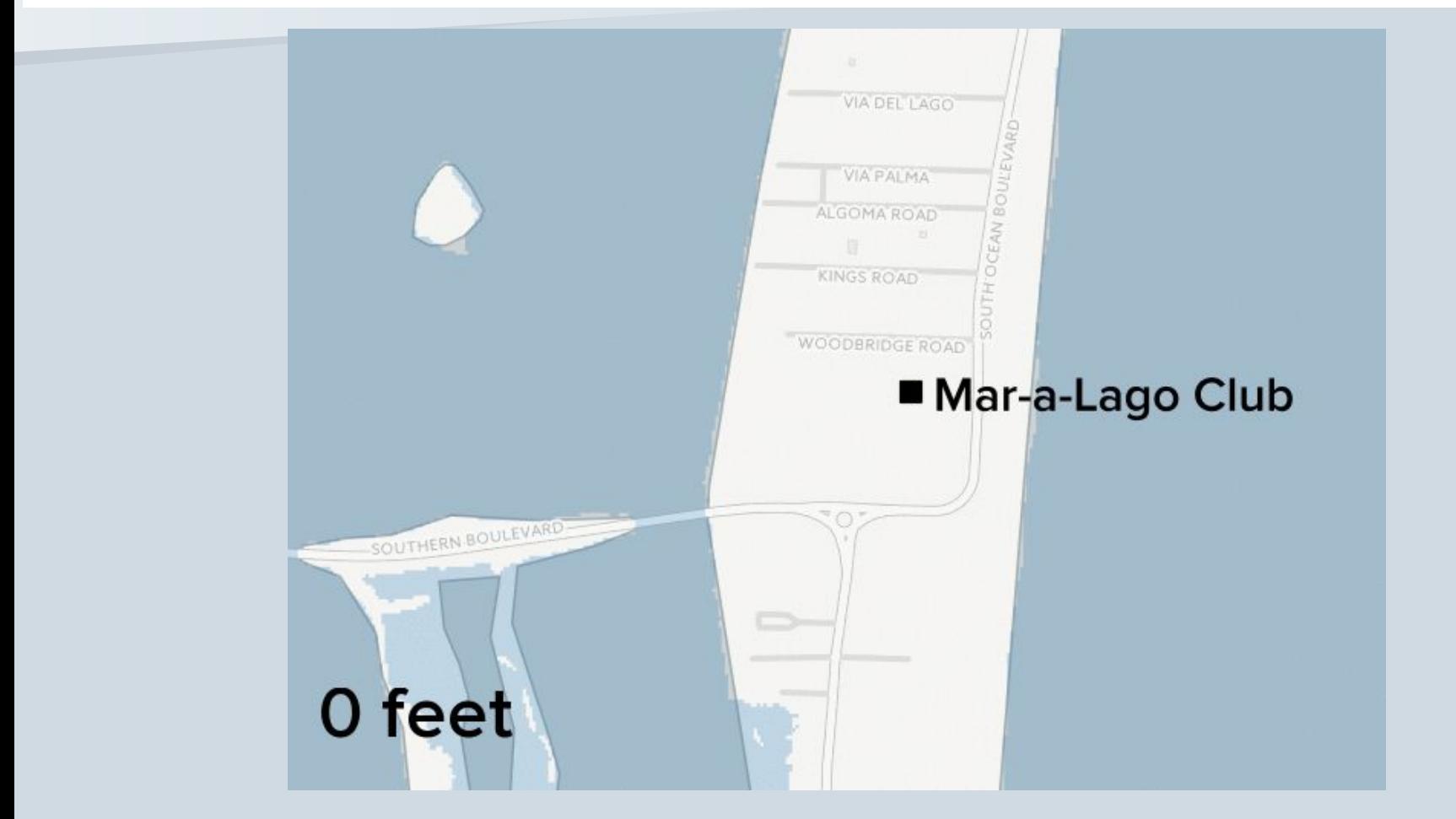

## **BUZZFeeDNEWS**

### **Tools and stories: putting data onto maps**

# **The Seattle Times**

#### Logging and landslides: What went wrong?

When Weyerhaeuser began clear-cutting the Douglas firs on the slopes surrounding Little Mill Creek, local water officials were on edge. Some of these lands had slid decades ago, after an earlier round of logging. They worried new slides could dump sediments into the mountain stream and overwhelm a treatment plant. Those fears came true last December.

#### By Hal Bernton and Justin Mayo

Seattle Times staff reporters

BOISTFORT VALLEY, Lewis County - When Weyerhaeuser began clear-cutting the Douglas firs on the slopes surrounding Little Mill Creek, local water officials were on edge.

Some of these lands had slid decades ago, after an earlier round of logging. They worried new slides could dump sediments into the mountain stream and overwhelm a treatment plant.

Those fears came true last December when a monster storm barreled in from the Pacific, drenching the mountains around the Chehalis River basin and touching off hundreds of landslides. Little Mill Creek, filled with mud and debris, turned dark like chocolate syrup.

More than three months passed before nearly 3,000 valley residents could drink from their taps again.

"I have never seen anything like this before, and I hope I never do again," said Fred Hamilton, who works for the Boistfort Valley Water Corp.

State forestry rules empower the Department of Natural Resources (DNR) to restrict logging on

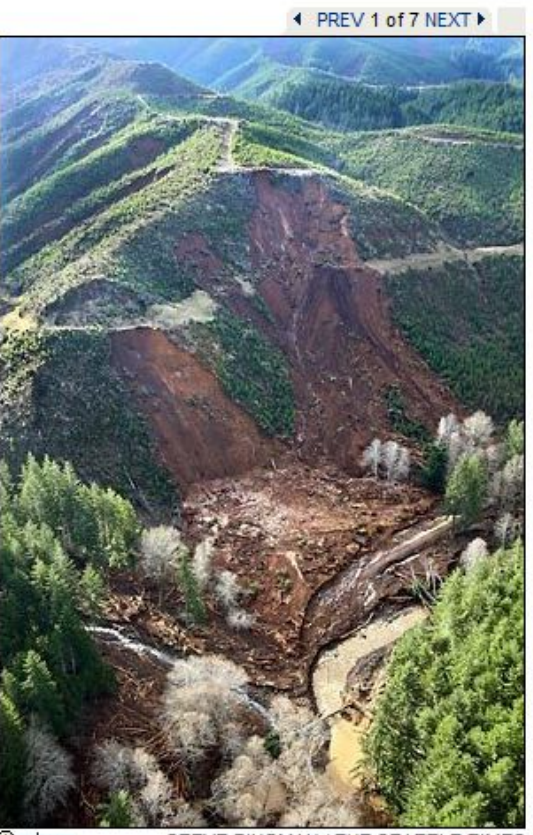

**Data:** GIS data on clear-cuts, landslides and prior studies of the hazards from the state Dept of Natural Resources; logging company Weyerhaeuser's logging permits.

**Findings:** With little scrutiny from state geologists, Weyerhaeuser was allowed to clear-cut unstable slopes.

Using mapping software, the reporters showed that clear-cut sites that had at least half of their acreage in a moderate- to high-hazard zone accounted for a disproportionate number of landslides in December 2007 storms.

### **Statistical analysis, network analysis, etc:**

### **Not just for our scientist sources**

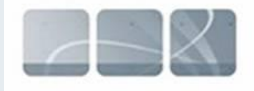

#### **NewScientist**

# THE STEM CELL WA

When a Nobel prize is up for grabs, do scientists across the globe compete on a level playing field? Peter Aldhous investigates

The most influential players in cellular reprogramming are revealed by recording how many times the scientists have referred to each other's work. Each link shows where one researcher cited another four or more times in papers in leading journals (for analysis, see "The strongest link", below right)

**SPECIAL REPORT** 

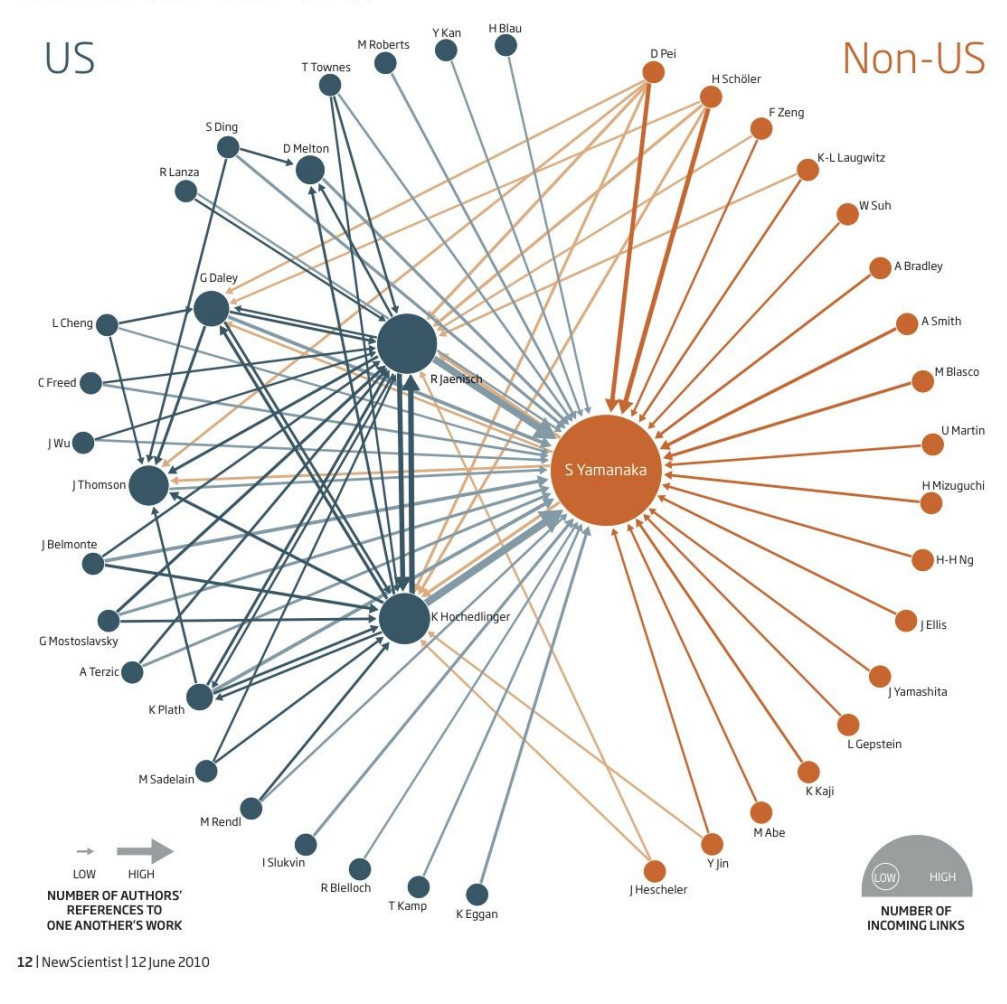

#### What's the hold-up?

In a sample of 148 papers from high-profile journals, those from scientists outside the US took longer to be accepted for publication

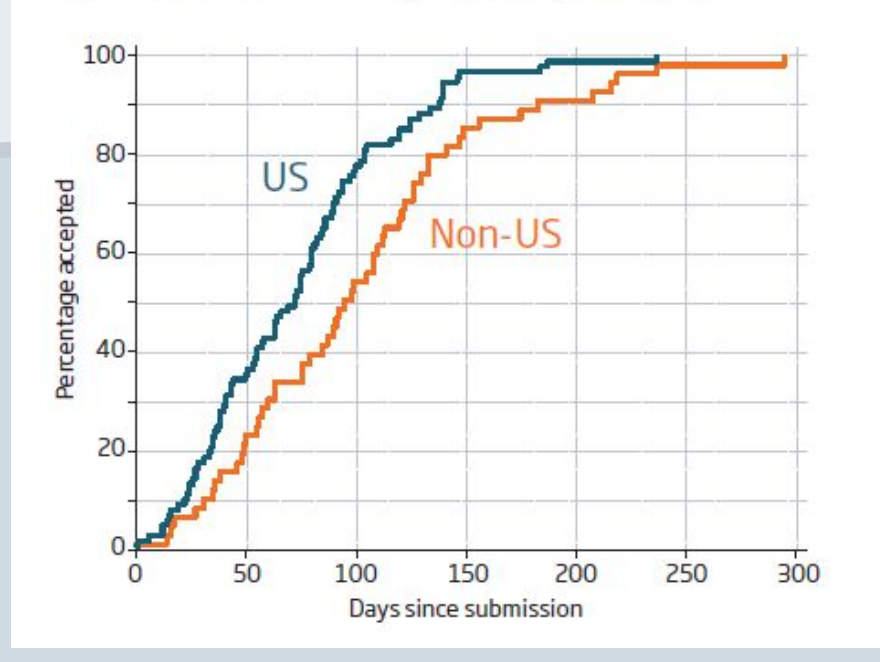

**Data:** Time-to-acceptance for papers involving "induced pluripotent stem cells" – an exciting alternative to embryonic stem cells which later won their discoverer a Nobel prize.

#### **Data preparation and analysis:**

Searches and downloads from Web of Science database. Annotation of spreadsheet to document time of receipt, acceptance and publication, and location of primary author. Statistical and graphical analysis of time-to-acceptance data. [See](http://www.newscientist.com/article/dn18996-the-stem-cell-wars-data-methods-and-results.html) [methods](http://www.newscientist.com/article/dn18996-the-stem-cell-wars-data-methods-and-results.html).

**Findings:** Papers from corresponding authors outside the US took significantly longer to be accepted for publication

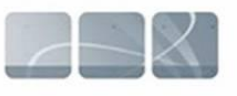

#### **NewScientist**

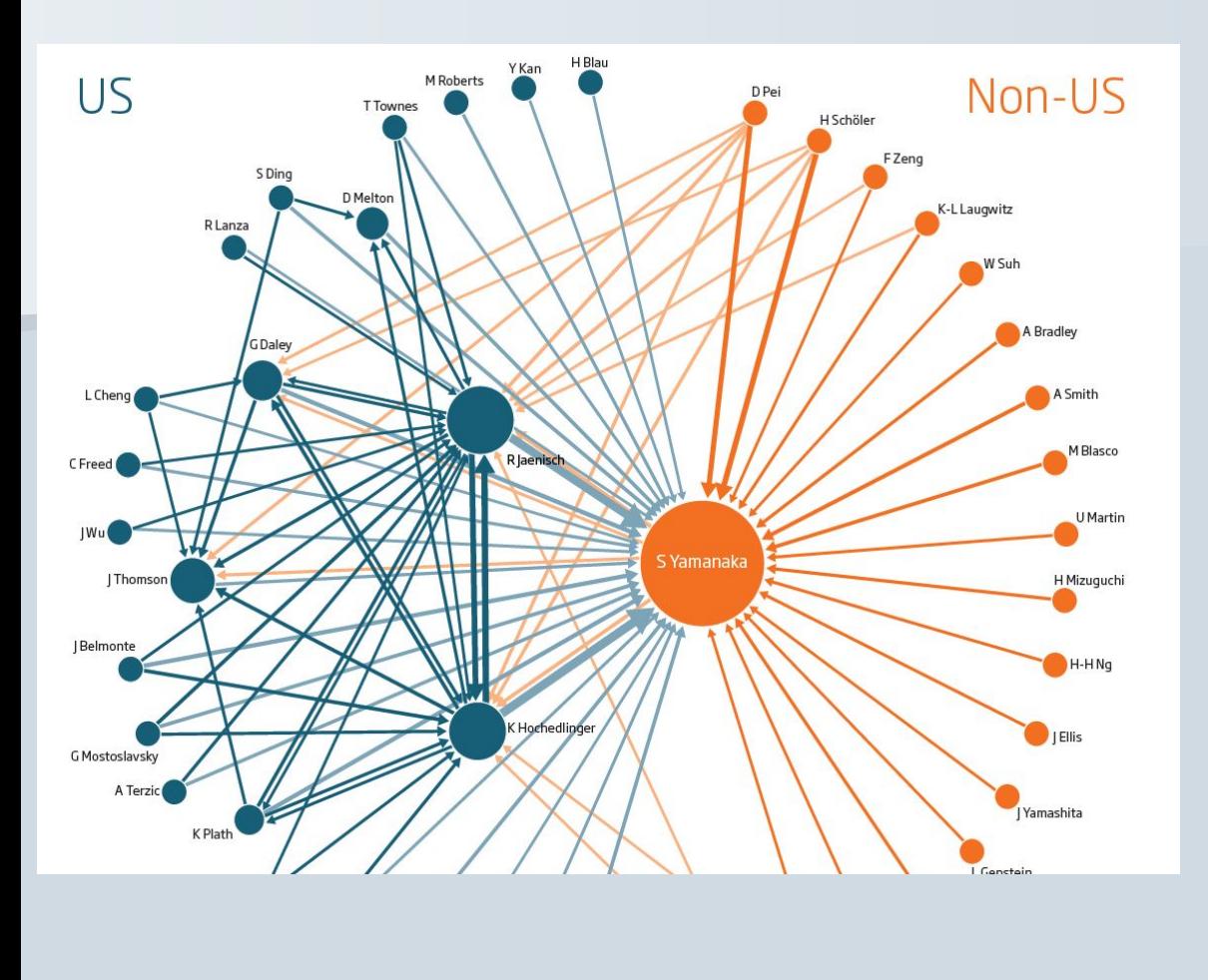

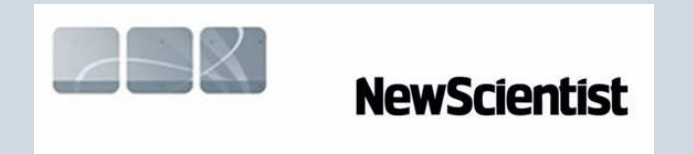

**Data:** Citations between primary authors of papers on iPS cells.

#### **Data preparation and analysis:** Citation information extracted from Web of Science using academic bibliometric software; database queries to link the citations by primary author. Manual checking for errors. Then analysis of network graph. [See methods](http://www.newscientist.com/article/dn18996-the-stem-cell-wars-data-methods-and-results.html).

**Findings:** The citation network graph maps influence and connections in the field. Does this help explain why non-US scientists seem to be losing the race to publish?

**FEATURE** 

# nature

Data: Metadata for 34,000+ papers published in PNAS from 2004-2013, plus citation counts, scraped from the journal's website.

**Findings: Few academy** members "contribute" papers at close to the maximum rate, but this group includes several members of the journal's editorial board. Contributed papers are cited less often than those reviewed in the normal way - although the gap has narrowed in recent years.

# The *inside* track

Members of the US National Academy of Sciences have long enjoyed a privileged path to publication in the body's prominent house journal. Meet the scientists who use it most heavily.

#### **BY PETER ALDHOUS**

n April, the US National Academy of Sciences elected 105 new members to its ranks. Academy membership is one the most prestigious honours for a scientist, and it comes with a tangible perk: members can submit up to four papers per year to the body's high-profile journal, the venerable Proceedings of the National Academy of Sciences (PNAS), through the 'contributed' publication track. This unusual process allows authors to choose who will review their paper and how to respond to those reviewers' comments.

For many academy members, this privileged path is central to the appeal of PNAS. But to some scientists, it gives the journal the appearance of an old boys' club. "Sound anachronistic? It is," wrote biochemist Steve Caplan of the University of Nebraska, Omaha, in a 2011 blog post that suggested the contributed track could be used as a "dumping ground" for certain

papers. Editors at PNAS have strived to dispel that perception.

With PNAS currently celebrating its centenary, the news team at Nature decided to examine the contributed track, both to assess its scientific impact and to see which members use it most heavily and why. After analysing a decade's worth of PNAS papers, we found that only a small number of scientists have used the track at close to the maximum allowable rate. The group includes some of the biggest names in science, and six of them sit on the editorial board at the journal. These scientists say the main motivator for using the contributed track is an intense frustration with the peer-review process at other high-profile journals, which they argue has become excessive and labori-QUS.

Our analysis also suggests that the efforts by PNAS to prevent abuse of the contributed track and to boost the quality of papers published by this route are bearing fruit. Although contributed PNAS papers attract fewer citations than those handled through the journal's standard review process, the gap has narrowed in recent years. "We have worked really hard at this," says Alan Fersht, a biophysicist at the University of Cambridge, UK, one of PNAS's associate editors and a heavy user of the contributed track.

#### **A PRIVILEGE TO PUBLISH**

An inside track to publication for academy members rests deep in PNAS's DNA. The journal was established in 1914 with the explicit goal of publishing members' "more important contributions to research" in addition to "work that appears to a member to be of particular importance". That remit led to the creation of two publishing tracks: contributed and 'communicated' papers -- manuscripts sent by non-members to colleagues in the academy, who shepherded them through review.

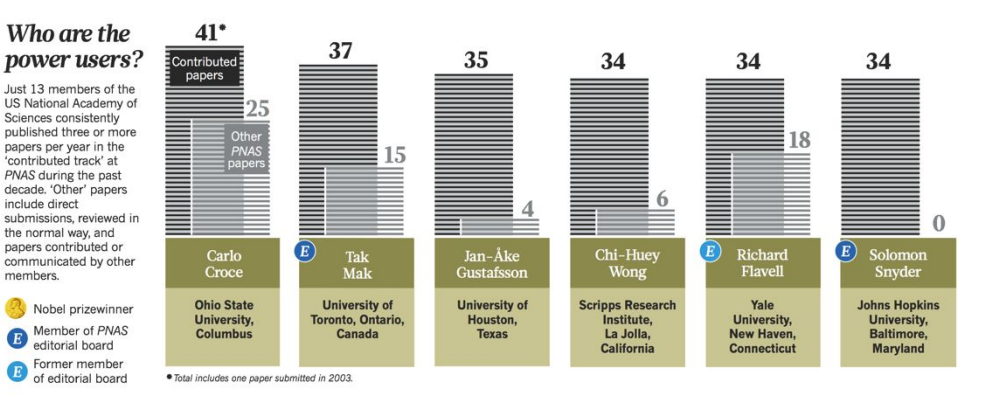

330 | NATURE | VOL 510 | 19 JUNE 2014

# nature

**Data preparation and analysis:** After the web scraping, extensive data cleaning to remove variants of authors' names, giving one name format for each academy member. Database queries to count papers of different types from each academy member. Statistical analysis to analyse citation rates of different classes of paper. [See methods.](http://www.nature.com/polopoly_fs/7.17985.1403077274!/suppinfoFile/510330a_S1.pdf)

#### **TABLE 1**

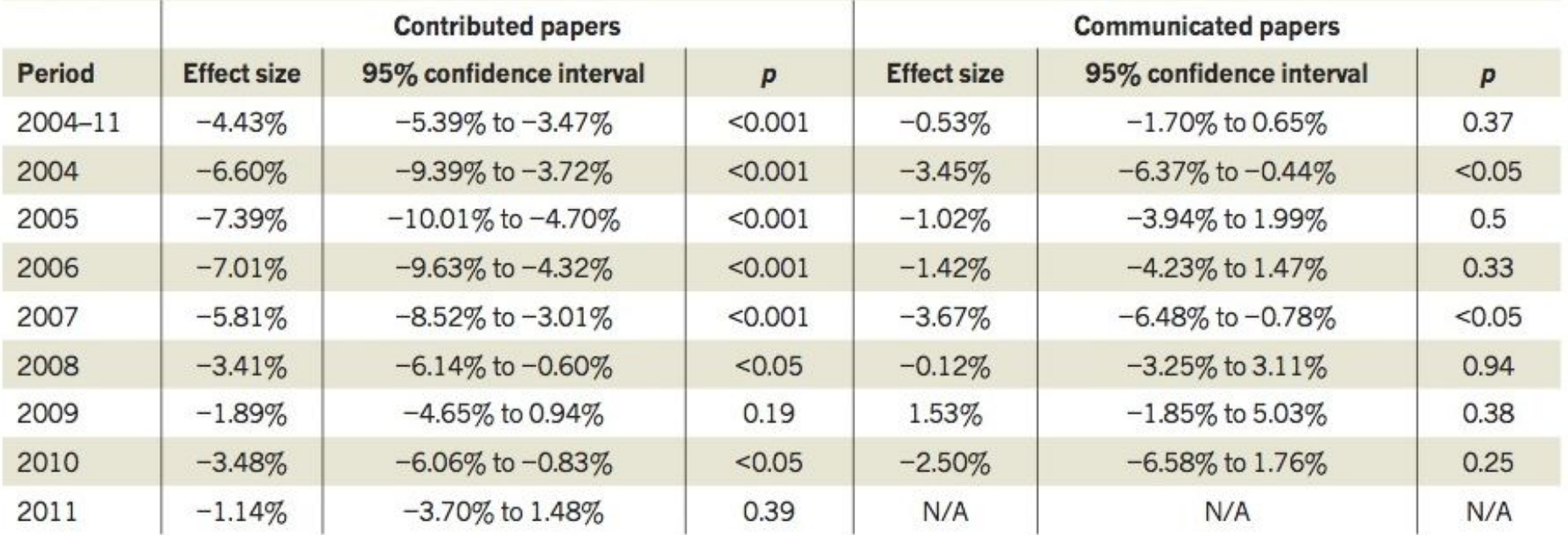

### **Beware running with scissors: Seek expert help if you need rigorous statistical analysis!**

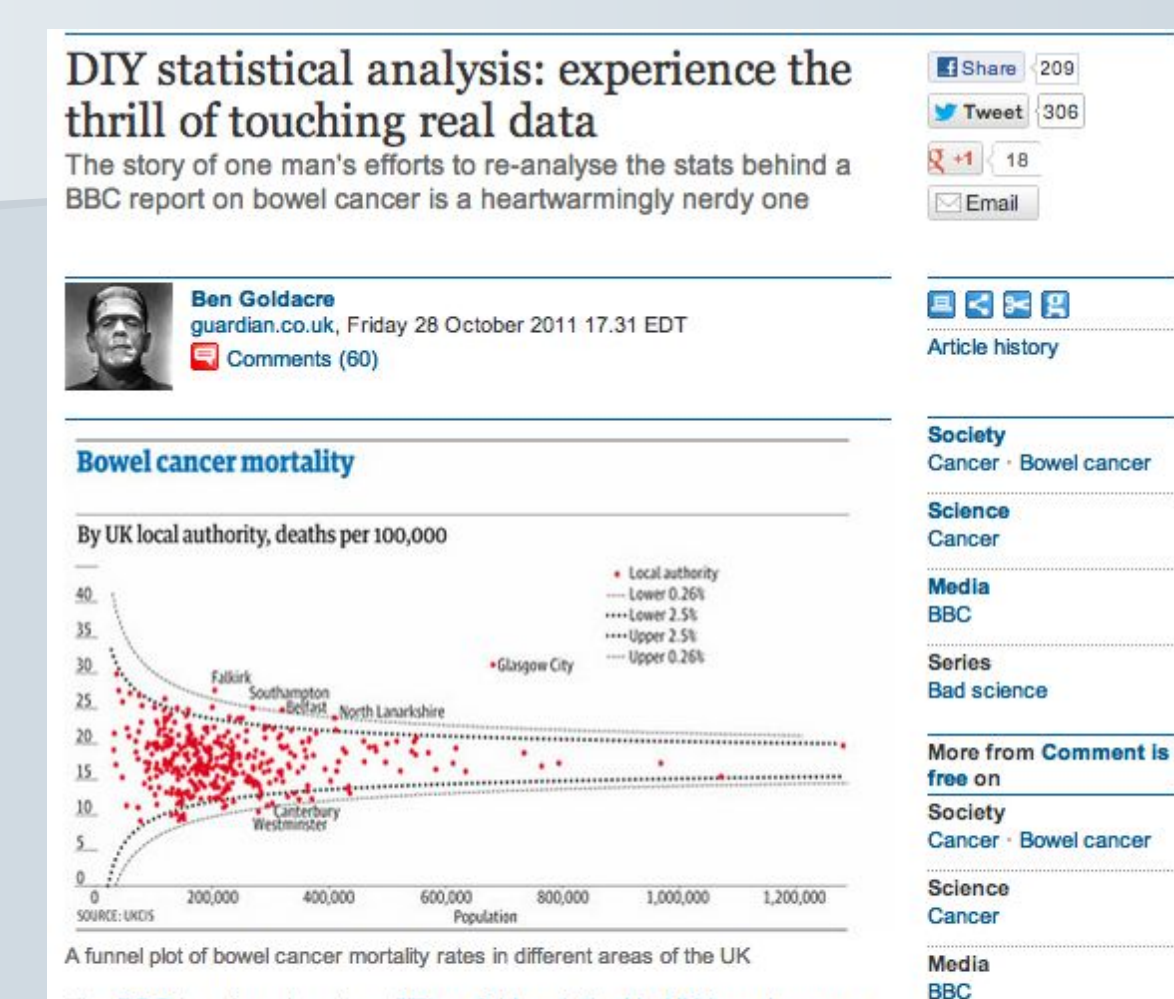

**Series Bad science** 

Related

cancer

18 Apr 2007

Aspirin linked to lower risk of bowel and prostate

The BBC has found a story: "Threefold variation' in UK bowel cancer rates". The average death rate across the UK from bowel cancer is 17.9 per 100,000 people, but in some places it's as low as 9, and in some places it's as high as 30. What can be causing this?

Journalists tend to find imaginary patterns in statistical noise, which we've covered many times before. But this case is particularly silly, as you will see, and it has a heartwarming, nerdy twist.

### Even Nate Silver can get his fingers burned ...

**Tracker** Peer review within science journalism

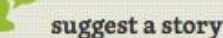

journalism resources

subscribe

 $18$  MAR 2014

Nate Silver's new FiveThirtyEight dishes out statistical nonsense on health coverage.

#### 3 Comments

Author: Paul Raeburn

Tags: 538, fivethirtyeight, fivethirtyeight.com, Nate Silver, presidential election

Share

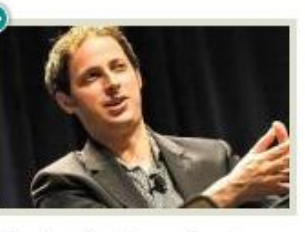

Nate Silver's fivethirtyeight.com relaunched yesterday at its new home--ESPN--vowing to focus its coverage on five areas: politics, economics, life, sports--and science.

The inclusion of science was a surprise to me. And possibly a mistake, unless FiveThirtyEight can quickly improve the quality of the "science" it's publishing. The lead story on the relaunched site's first day--"Finally, a Formula for Decoding Health News"--was abysmal.

#### **FOLLOW US**

Follow @KSJTracker on Twitter!

#### **CATEGORIES**

**View All About Journalism Environment & Energy Stories** German Language Media **Health & Medicine Stories** Rastreador Científico en Español

### ... and be forced to backtrack

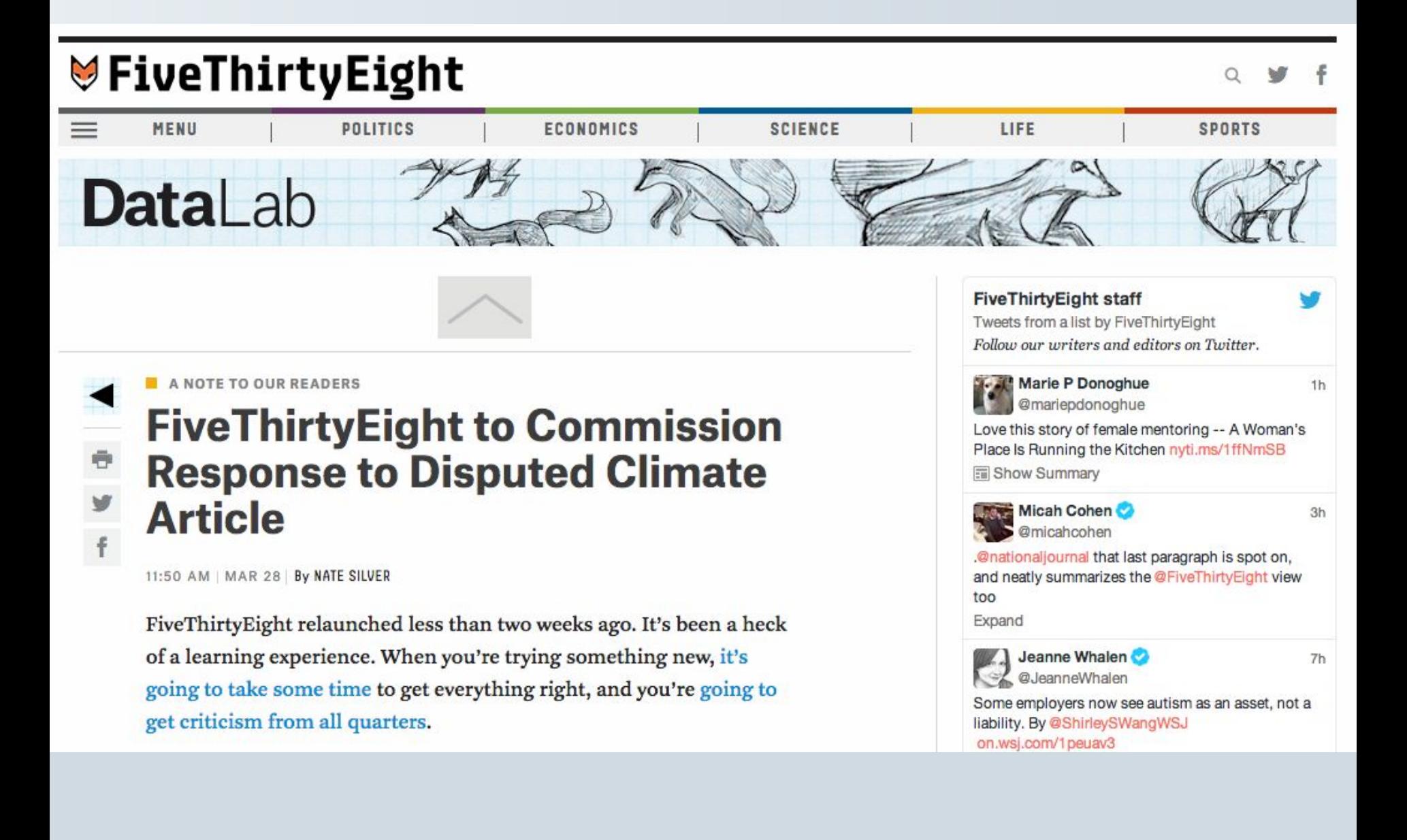

### **DISTRUST YOUR DATA**

Jacob Harris on Six Ways to Make Mistakes with Data

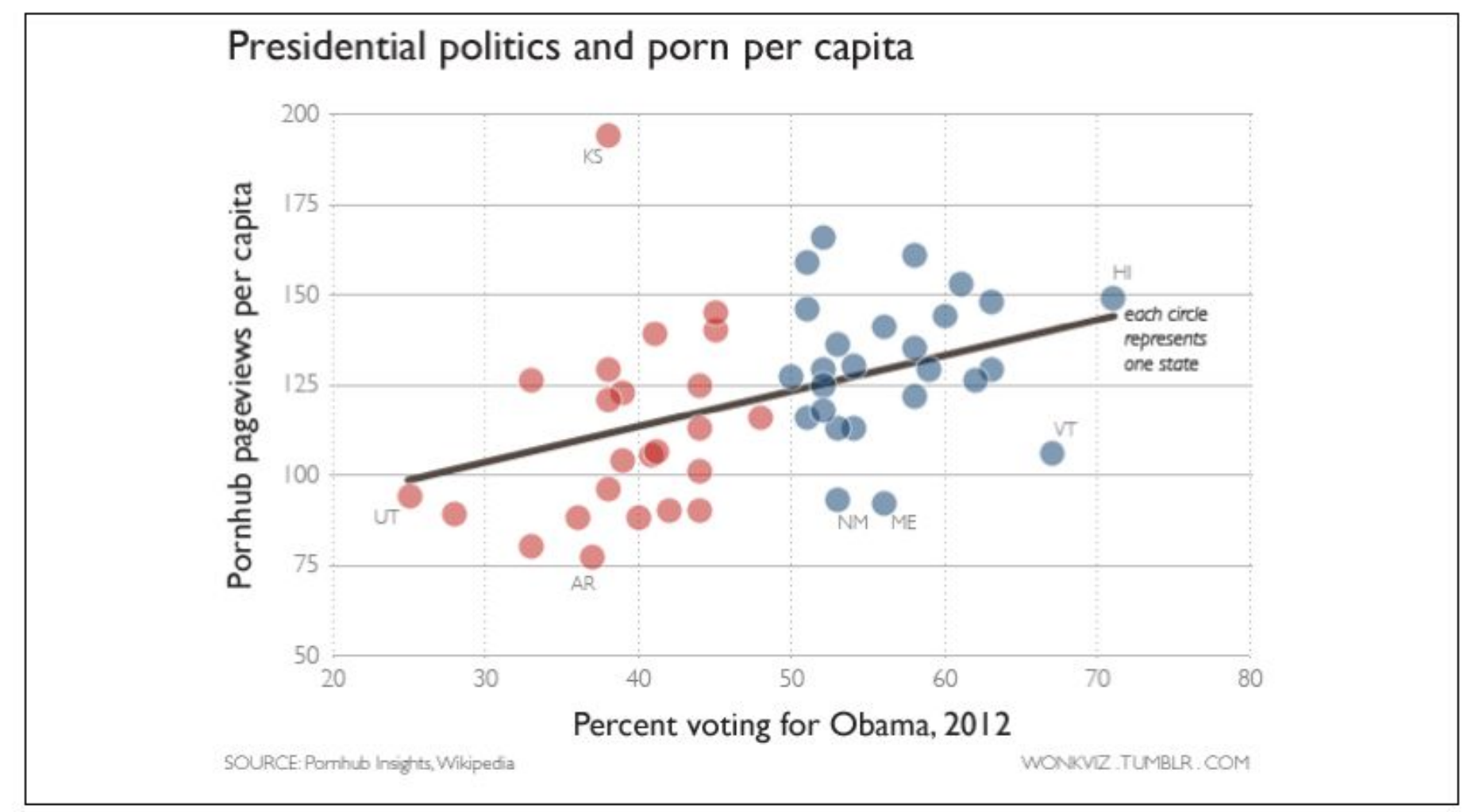

(Chris Ingraham)

#### [Read](https://source.opennews.org/en-US/learning/distrust-your-data/) this before committing an act of data journalism!

**Why aren't we seeing more data-driven science journalism?**

### **Some basic data resources for science reporters**

### **Scientific literature**

#### **PubMed**

<http://www.pubmed.gov> <http://www-ncbi-nlm-nih-gov.oca.ucsc.edu/pubmed>

> **Web of Science** <http://bit.ly/YmJtGM>

> > **Google Scholar**

<http://scholar.google.com/> <http://scholar.google.com.oca.ucsc.edu/>

#### **Agricola**

<http://agricola.nal.usda.gov/> <http://agricola.nal.usda.gov.oca.ucsc.edu/>

#### **PsycINFO**

<http://www.apa.org/pubs/databases/psycinfo/index.aspx> <http://search.proquest.com.oca.ucsc.edu/psycinfo/advanced>

### **Patents**

#### **European Patent Office**

[http://worldwide.espacenet.com/advancedSearch?locale=en\\_EP](http://worldwide.espacenet.com/advancedSearch?locale=en_EP) Search European patent applications, WIPO patent applications, or all patents across 90+ nations

#### **US Patent and Trademark Office**

<http://patft.uspto.gov/>

Search issued patents and published applications For more information about a patent (diagrams, history of correspondence with patent office etc), enter patent or application number here:

<http://portal.uspto.gov/external/portal/pair>

#### **Google Advanced Patent Search**

[http://www.google.com/advanced\\_patent\\_search](http://www.google.com/advanced_patent_search)

Clear presentation of claims, abstract, diagrams etc.

### **Grant funding**

 **National Institutes of Health RePORTER**

<http://projectreporter.nih.gov/reporter.cfm>

Grants from NIH, with links to papers and patents arising from projects

**National Science Foundation**

<http://www.nsf.gov/awardsearch/advancedSearch.jsp>

#### **Research.gov**

[http://www.research.gov/research-portal/appmanager/base/desktop?\\_nfpb=true&\\_](http://www.research.gov/research-portal/appmanager/base/desktop?_nfpb=true&_eventName=viewQuickSearchFormEvent_so_rsr) [eventName=viewQuickSearchFormEvent\\_so\\_rsr](http://www.research.gov/research-portal/appmanager/base/desktop?_nfpb=true&_eventName=viewQuickSearchFormEvent_so_rsr) Also includes NASA grants,

And note option to download **all** grants by year, from 2007 onwards

### **Clinical trials**

#### **ClinicalTrials.gov**

[http://www.clinicaltrials.gov](http://www.clinicaltrials.gov/)

Information on more than 239,000 clinical trials in the US and beyond

**International Standard Randomised Controlled Trial Number Register**

[http://www.isrctn.com](http://www.isrctn.com/)

Information on more than 15,000 registered clinical trials

#### **WHO International Clinical Trials Registry Platform**

<http://apps.who.int/trialsearch/default.aspx>

Incorporates data from ClinicalTrials.gov, ISRCTN, and national trials registries

# **Using data in science journalism**

### **Peter Aldhous, Science reporter, BuzzFeed News**

peter@peteraldhous.com @paldhous